# i2b2 Training Approaches

# AMIA Session 2: i2b2 Training Approaches and Materials

Date: March 29, 2017

#### **Presenters:**

Diane Keogh, Managing Director, i2b2 Foundation

Presentation: i2b2 Foundation Update

Tamara M. McMahon, University of Kansas Medical Center

Presentation: HERON Training Approaches at the University of Kansas Medical Center

Matthew C. Wyatt, The University of Alabama at Birmingham

Presentation: UAB's i2b2 Education

# **Session Summary**

The second session at this years 2017 Joint Summits on Translational Science was focused on training i2b2 Users.

# Presentations (3)

## i2b2 Foundation Update

Presenter: Diane Keogh, Managing Director, i2b2 Foundation

Discussion Highlights:

- Accomplishments to date
- Epic developed extract to i2b2
- i2b2 / REDCap plugin from University of Rochester
- June 2017 i2b2 User Group meeting
- i2b2 on OMOP

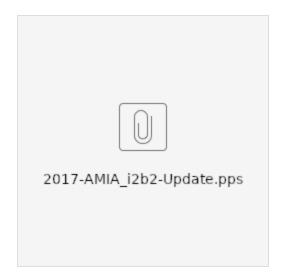

## **HERON Training Approaches at the University of Kansas Medical Center**

Presenter: Russ Waitman, PhD, University of Kansas Medical Center

Discussion Highlights:

- Heroni2b2 TrainingOnline resources
- Help tab & links in the HERON tool
  Training workshops, group presentations, and more...

**Presentation Video** 

**Presentation Slides** 

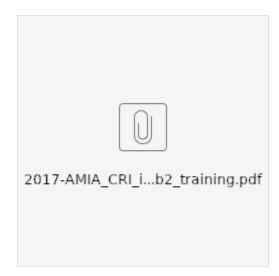

### **Additional Resources**

KUMC maintains overview of our HERON ETL process here:

https://informatics.kumc.edu/work/wiki/HERON

Links to an older code repository:

https://informatics.kumc.edu/work/browser/heron\_load

Through our work with the GPC we are now maintain our current code repository on Github

https://github.com/kumc-bmi

### Access to Repository

The actual HERON ETL is in a private project https://github.com/kumc-bmi/heron. Once you have a GitHub account, contact **Dan Connolly** and Heron-Admin@kumc.edu to get access to the latest code.

### **UAB's i2b2 Education**

## Discussion Highlights:

- i2b2 at UAB
  Training approach varying options
  Training outline / video topics
  Resources

## **Presentation Slides**

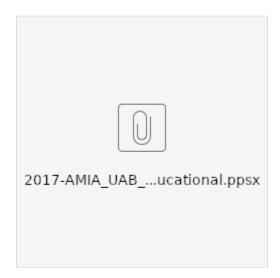

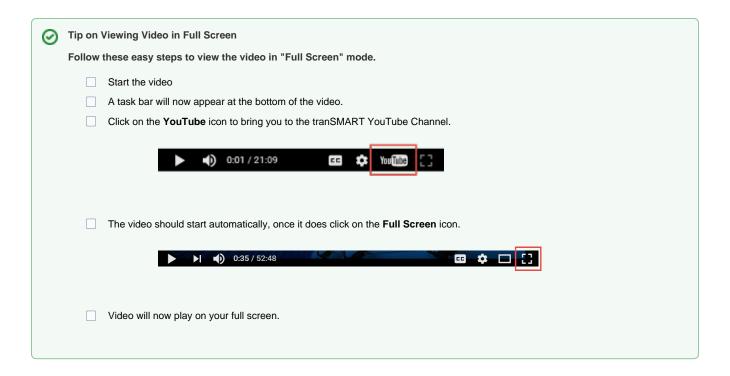